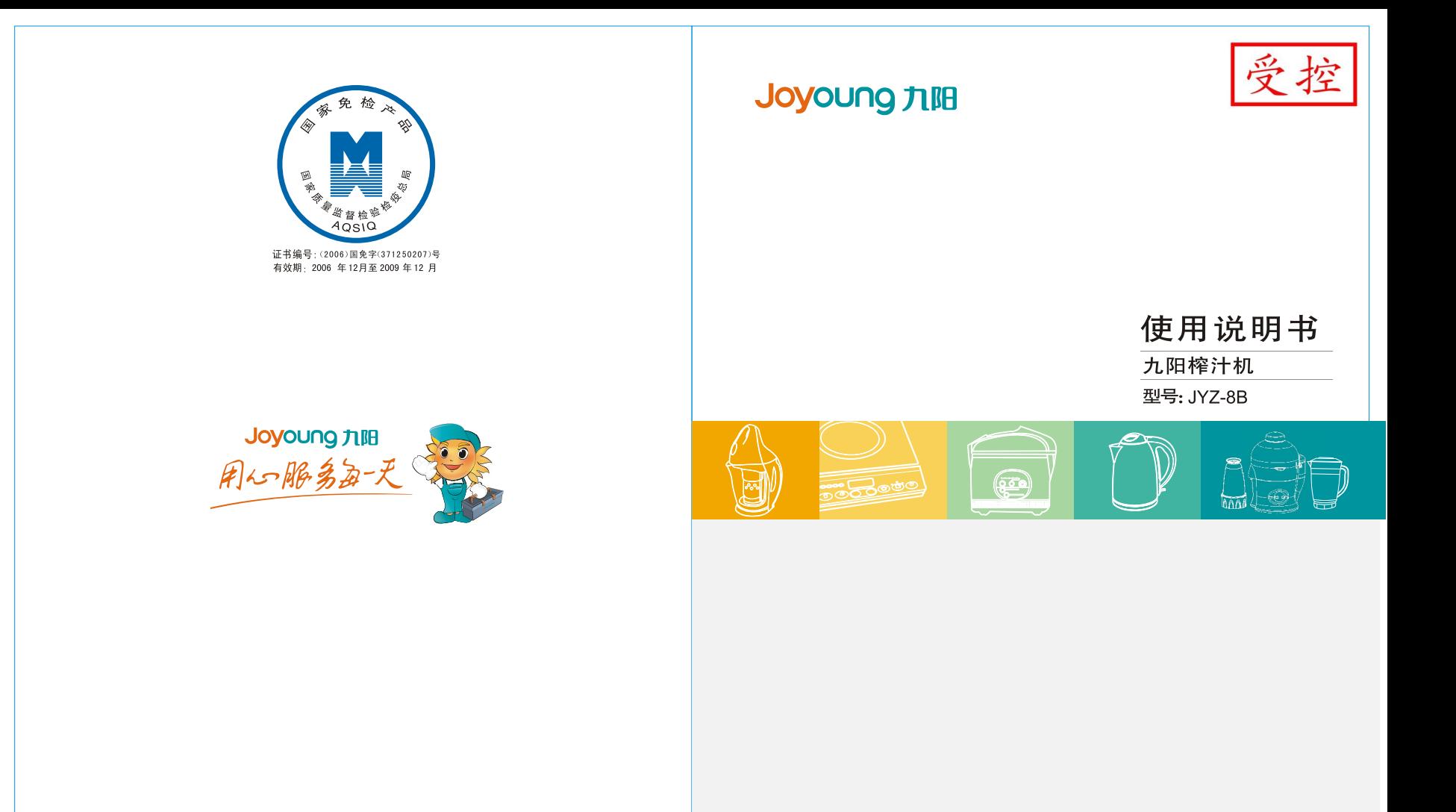

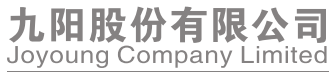

全国服务热线: 0531-87918008 0531-87901018 400-6186-999

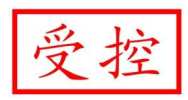

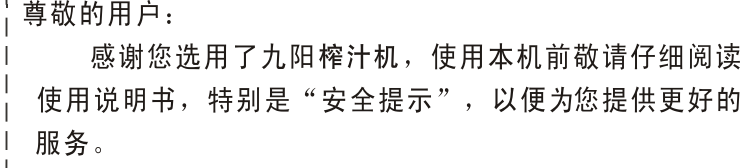

\_\_\_\_\_\_\_\_\_\_\_\_\_\_\_\_\_\_

#### 目 录

#### 前言

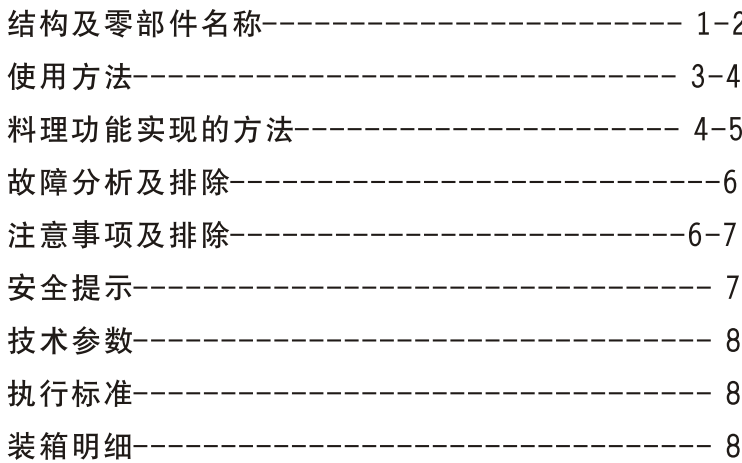

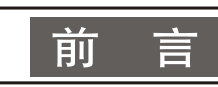

您好!感谢您使用九阳多功能食品榨汁机,为了使您能正确 地使用和维护本产品,我们特地编写了这本说明书,请您在使用 前仔细阅读;并且妥善保存,以便以后查阅。

这本说明书仅适用于九阳股份有限公司"JYZ-8B"榨汁机 产品。九阳股份有限公司对该说明书保留最终解释权,书中所有 关内容仅用户使用与维护时参考,未尽事宜,欢迎用户向本公司 的客户服务部门咨询。本说明书不足与错误之处,欢迎广大用户 提出宝贵意见,愿九阳榨汁机给您的生活带来温馨、便捷与健康。

### 技术参数

- 电源: 220V~50Hz 转速: 15000-20000rpm
- 功率: 300W 最大容量: 1000ml
- 运续运转时间:≤60s 间歇时间: ≥120s

# 执行标准

执行标准: GB4706.1-1998 GB4706.30-2002 本机器为 || 类电器, 不需外加接地装置。

## 装箱明细

榨汁机----------------1台 料理手册--------------1本 说明书 ----------------1 本

本说明书中数据由九阳研发中心数据库提供。

### 部件及零部件名称

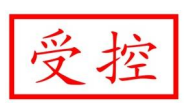

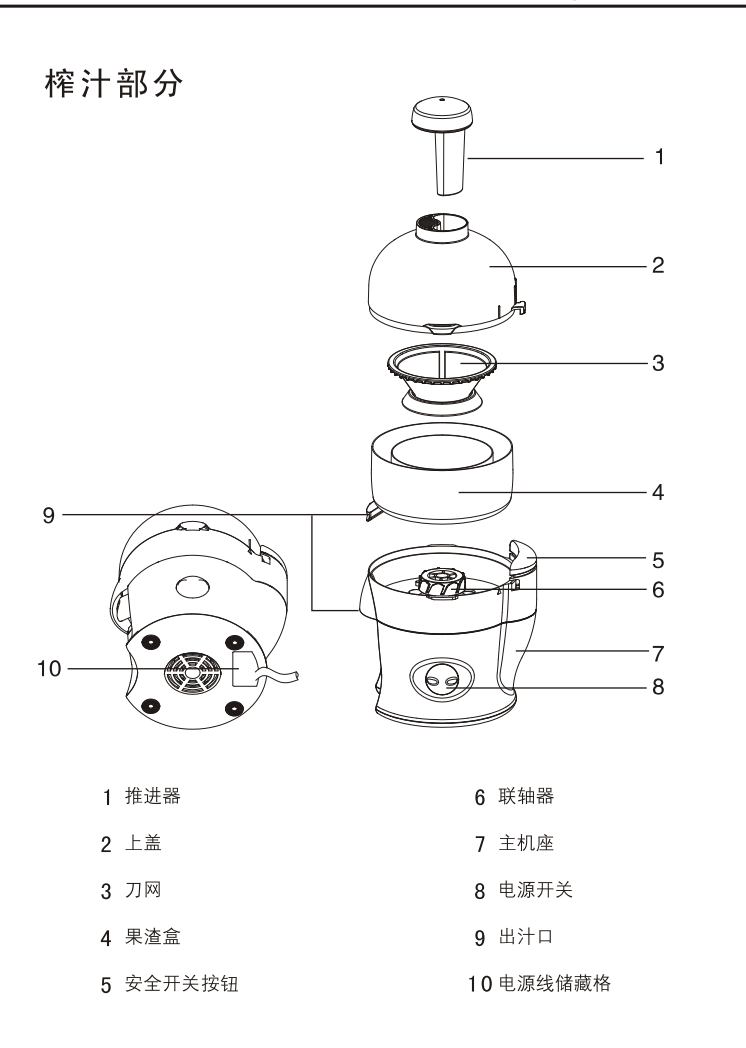

#### 料理部分

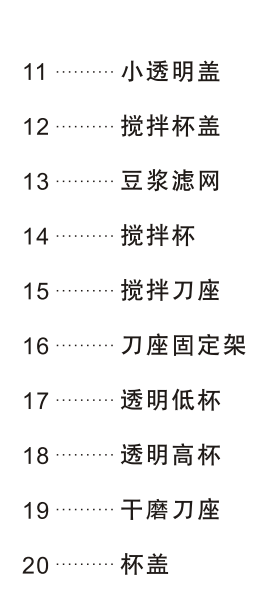

 $.17$ 

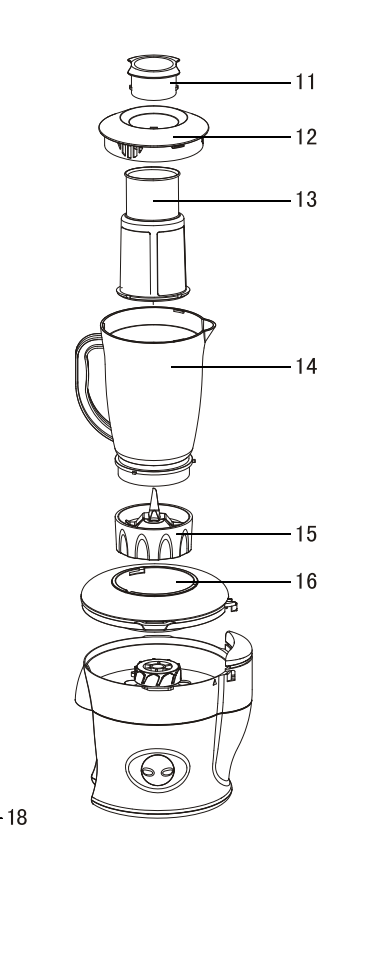

- 6、榨汁时,严禁将手和尖锐物伸入加料口。严禁使用任 何物体替代推进器、严禁将眼睛靠近加料口,以防意 外。
- 7、如在操作过程中, 机器自动停机, 有可能因电机过热 造成,请停歇20-30分钟后再使用。
- 8、料理时,务必将刀座内的密封圈安装到位、平整,否 则易漏水或被刀具切割并混入食物。
- 9、注意不要用手接触刀片,尤其是老人和小孩。
- 10、请勿用水直接冲洗主机,会造成电机和线路发生故障。
- 11、严禁高温加热零部件, 杯体、刀座温度不宜超过60℃, 各杯体不可冰箱冷藏。
- 12、搅拌杯只能做为食品加工器具,不可做为食品储存器。
- 13、若电源软线损坏,为避免危险,必须到本公司指定维 修部维修。

安全提示

- 1、请用推料筒添加食物,严禁将手和其它器具伸入加料 口,以免造成意外伤害。
- 2、严禁儿童自行操作。
- 3、榨制带有硬质果籽的果蔬时,应先将籽去掉,对于难 以去除果籽的果蔬(西瓜、葡萄), 在榨汁时, 果蔬 应 连 续 投 放 , 并 随 时 准 备 用 推 料 器 遮 住 加 料 口 , 同 时 注意不要从加料口正上方观看,防果籽蹦出伤害眼睛。
- 4、榨汁前将刀网安装到位,以免刀网损上盖。

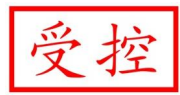

#### 故障分析及排除

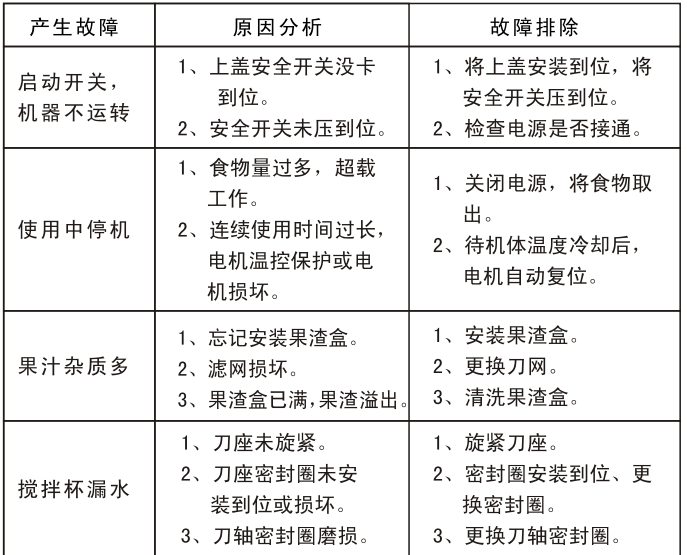

# 注意事项及排除

- 1、本产品输入电压 220V~50Hz, 请确认后再使用。
- 2、本产品不可做为商业用途。
- 3、料理时, 杯体中所放食物不要超过刻度值。
- 4、请按额定工作时间和间歇操作机器,严禁空转和超负 荷使用。
- 5、每次连续工作时间不得超过1分钟。

使用方法

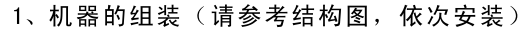

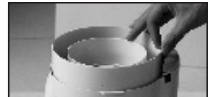

(1) 安装果渣盒: 将果渣盒出汁口对正主机 出汁口处, 果渣盒的凹槽向上正确安装 在主机上。

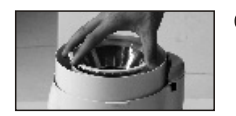

(2) 安装刀网: 将刀网对正主机上的联轴器, 向下稍用力按压将刀网安装到位。用手 轻轻转动刀网,以动转平稳为安装到位。

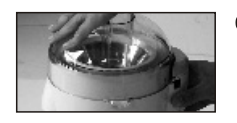

(3) 安装上盖: 将上盖正确安装在主机座上, 并稍用力按上盖, 按旋转箭头指示方向 逆时针方向转动上盖,听到"啪"的一 声为安装到位 (如果安装不到位, 电机 不能启动)。当要卸下上盖时, 按下安 全开关按钮, 并顺时针旋转上盖即可。

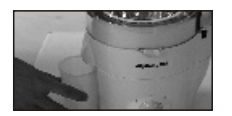

(4) 放好果汁杯: 将果汁杯放到主机出汁口 正下方, 准备接汁。

2、备料

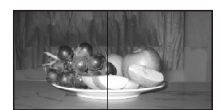

使用新鲜果蔬,清洗干净后切成可放入加 料口的长条块(有核、硬籽、皮或硬壳的 果蔬, 请先将其去除)

#### 3、榨取果汁

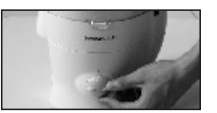

(1) 转动电源开关, 让电机充分运转起来。 (注意: 榨制软质水果如菠萝、西瓜等时 采用 1档转速: 榨制硬质水果如胡萝卜、 苹果等时采用2档速)。

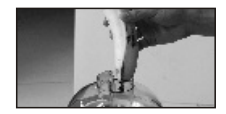

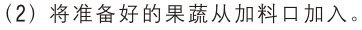

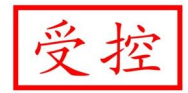

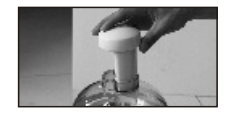

(3) 用推进器均匀用力向下推压 (用力不要 过大、速度不要太快), 即可榨出新鲜 可口的果汁。

4、清洗:

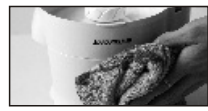

- (1) 刀网及其它配件可用清水直接清洗。 (2) 主机严禁用水直接冲洗, 请用湿布擦 净。
- 5、存放:

机器长时间不用时,请将其置放干燥处,以免电机受潮。

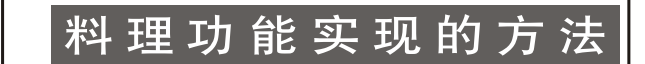

1、搅拌

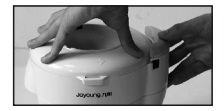

(1) 按料理部分结构图, 将刀座固定架按逆 时针方向安装到主机上、确保前后两个 卡扣安装到位。当要卸下时按下安全开 关按钮, 并顺时针旋转即可。

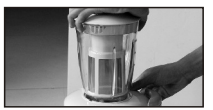

- (2) 按料理部分结构图, 将搅拌杯与搅拌刀 座按顺时针方向旋紧。
- (3) 按料理部分结构图, 将装配好的搅拌杯组件, 按逆时针方向 安装到刀座固定架上,确保杯体的三个卡扣均卡入刀座固定 架的卡槽内。
- (4) 在搅拌杯中加入纯净水, 然后加入已切成小块的果蔬, 果蔬 与水的比例是2:3。
- (5) 盖好杯盖, 打开电源开关即可。正常情况下, 1 分钟内可以 完成。
- (6) 加工完成后, 应尽快将食物取出。搅拌杯不可做为食物储存 器具。
- 2. 豆浆制做
	- (1) 提前8小时用清水将豆子泡好。
	- (2) 将豆浆滤网装入搅拌杯内, 确保四个卡槽与杯体 的四个卡筋相吻合, 否则易漏渣。
	- (3) 将杯体组件安装到刀座固定架上, 方法同搅拌。
	- (4) 在杯中加入纯净水, 并将杯盖组件盖好。
	- (5) 取下杯盖组件中的诱明小顶盖, 并从此往杯内加 入已泡好的豆子。豆量不宜过多,水与豆子的比 例为6:1。加完豆后,将小顶盖安装到杯盖上。
	- (6) 打开电源开关,正常情况下,一分钟内可完成制 作完成,建议使用2档。
	- (7) 倒出豆浆, 豆浆与豆渣可分离。
	- (8) 将已加工好的豆浆煮开后即可饮用。
	- (9) 制豆浆需用搅拌刀座。
- 3. 研磨
	- (1) 将食物放入研磨杯中, 每次量不宜超过50克。
	- (2) 将研磨杯与研磨刀座顺时针方向旋紧, 再将杯体 组体安装到固定架上,方法同搅拌。
	- (3) 打开开关, 采用2档速。正常情况下, 30秒钟内可

完成研磨。

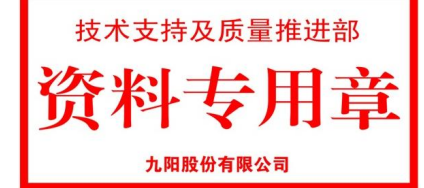